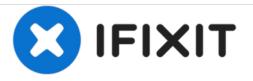

# Logitech Webcam Pro 9000 Teardown

Written By: I Heart Robotics

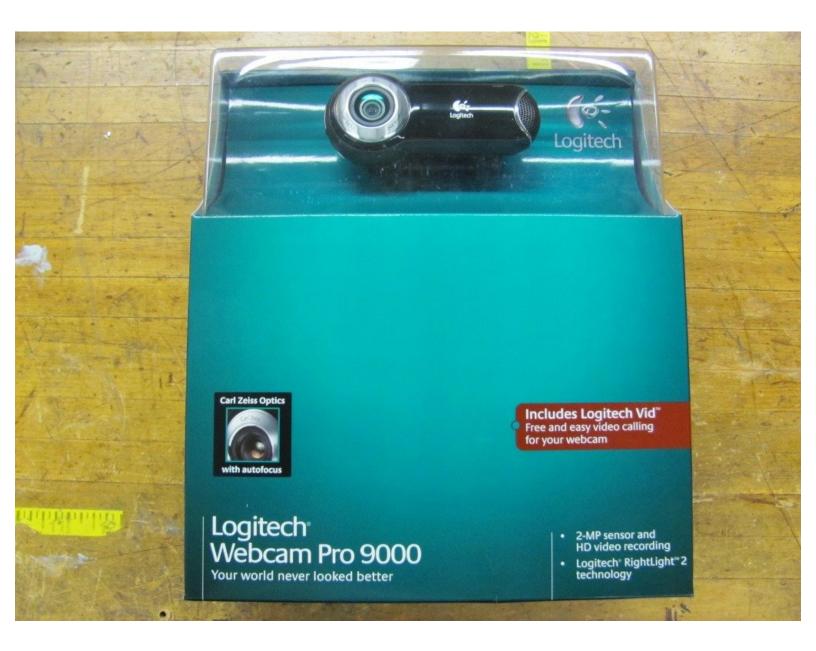

# INTRODUCTION

This is a step by step teardown of a Logitech webcam which is helpful if you are trying to build a <u>stereo camera</u> or adjust the focus.

Focus adjustments require making a lens adjustment tool.

## **TOOLS:**

- Desoldering Braid (1)
- Lens Adjustment Tool (1)
- Phillips #0 Screwdriver (1)
- Phillips #00 Screwdriver (1)
- Soldering Iron (1)

#### Step 1 — Logitech Webcam Pro 9000 Teardown

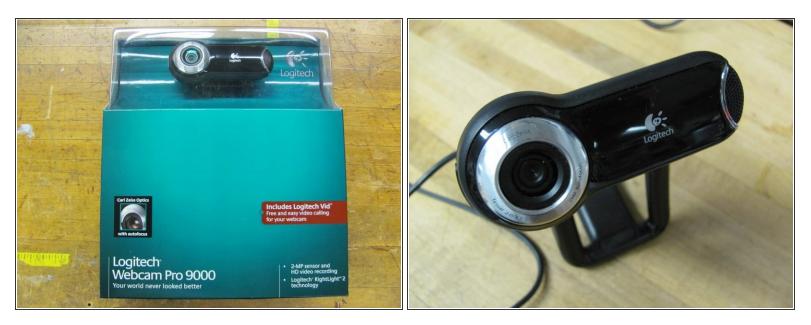

- Purchase a Logitech QuicCam 9000 Pro
- Remove webcam from box

## Step 2

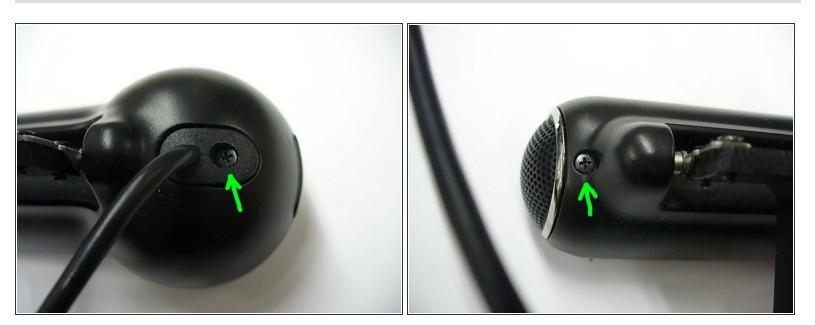

• Remove screws where shown by the green arrows.

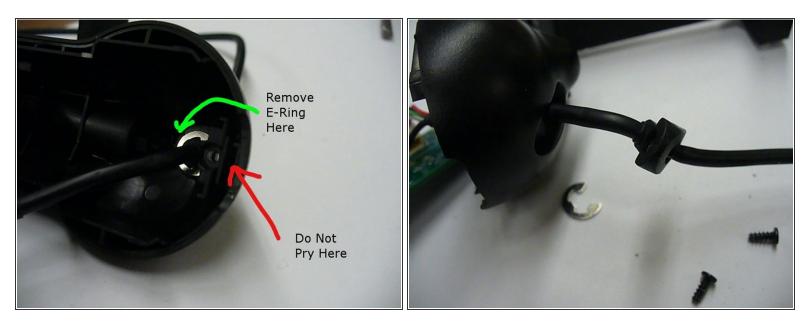

• Remove e-ring to detach grommet.

#### Step 4

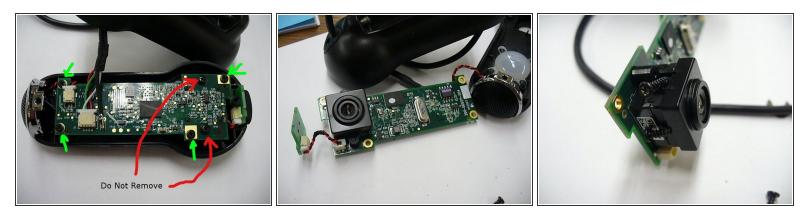

- Remove screws indicated by the green arrows.
- Do not remove the screws indicated by the red arrows at this point.
- Autofocus system contains magnets.

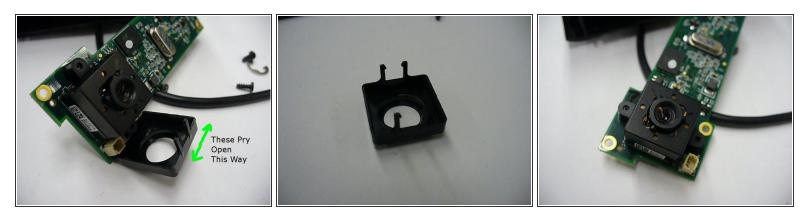

Remove cover.

# Step 6

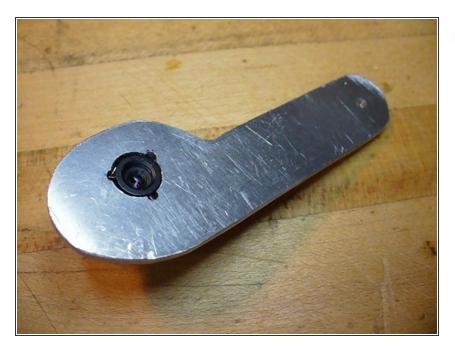

 Lens adjustment tool can be used to rotate the lens assembly to adjust or remove the lens.

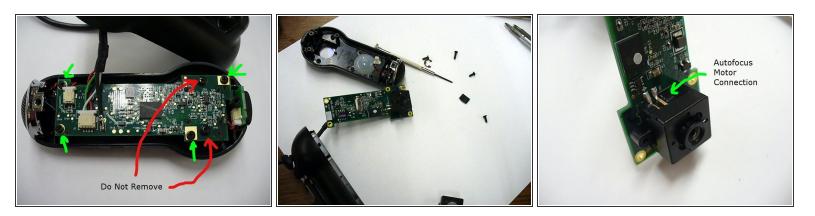

- The screws indicated in red can now be removed. The screws are glued into place and removal can be assisted by heating gently with a soldering iron.
- Autofocus motor connections can be removed by desoldering using desoldering braid where indicated.

## Step 8

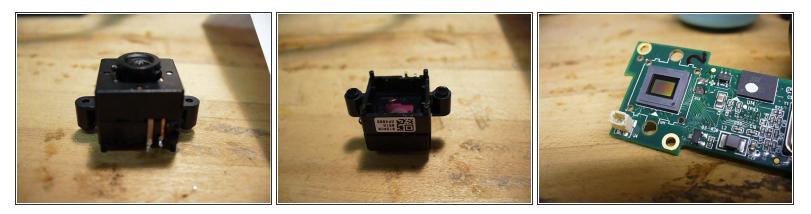

• Almost done.

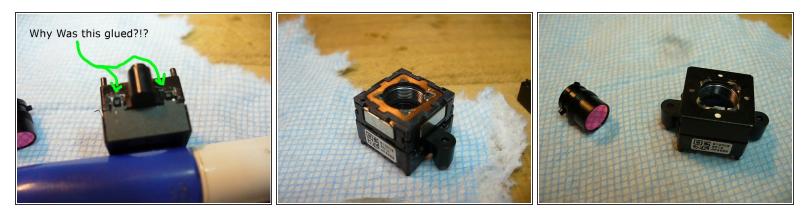

- The lens can be fully removed from the autofocus mount.
- The infrared filter looks to be difficult to remove.
- Further disassembly appears to be challenging.
- They did not need to glue it on because the magnets held it in place.
- The camera was fully reassembled and works.

To reassemble your device, follow these instructions in reverse order.